# CS 470 Spring 2024

Mike Lam, Professor

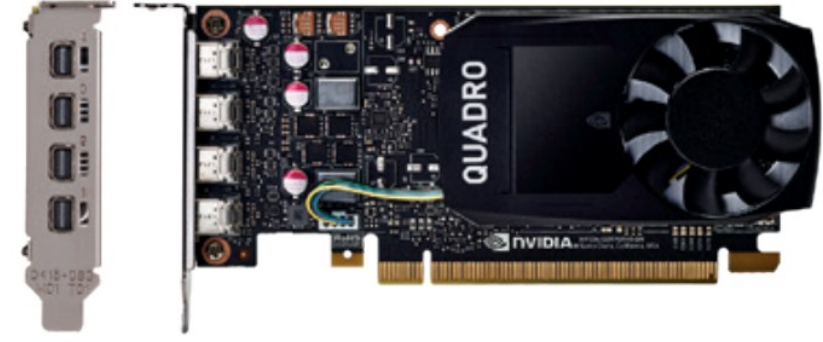

*NVIDIA Quadro P1000*

#### GPU Programming *(mainly w/ CUDA)*

## A brief digression into gaming

- **1970s**: arcades began using specialized graphics chips
- 1980s: increasingly sophisticated capabilities
	- E.g., sprites, blitters, and scrolling
- Early-mid 1990s: first 3D consoles and 3D accelerators for PCs
	- E.g., Nintendo 64 and Voodoo graphics cards
- Late 1990s: "classic" graphics wars begin
	- Nvidia vs. ATI and DirectX vs. OpenGL
- Early **2000s**: new "shaders" enable easier non-graphical use of accelerators

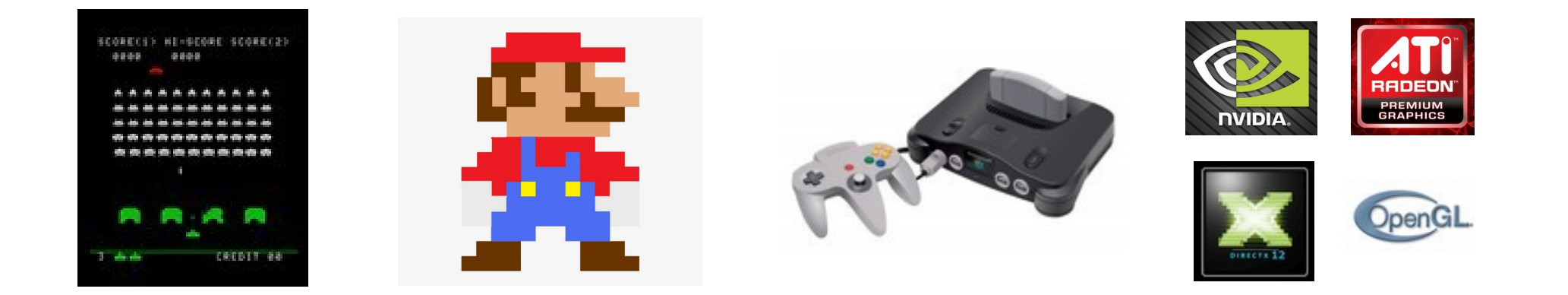

# Bringing it back

- Late **2000s** and early **2010s**: rise of General-Purpose GPU (GPGPU) frameworks
	- 2007: Compute Unified Device Architecture (CUDA) released (newer library: Thrust)
	- 2009: OpenCL standard released
	- 2011: OpenACC standard released
	- 2013: OpenMP 4.0 standard added target directive
		- Enhanced w/ 4.5 standard in 2015
- Heterogenous computing
	- Manycore CPUs and GPUs in the same system (hybrid clusters)
	- Field-Programmable Gate Arrays (FPGAs) for general/reconfigurable applications
	- Digital Signal Processors (DSPs) for specialized purposes

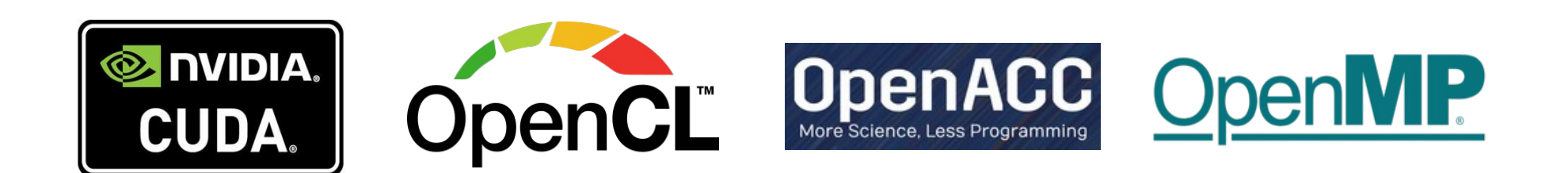

## GPU Programming

- "*Kernels*" or "*shaders*" run on many logical threads grouped into blocks
	- Blocks are assigned to a streaming multiprocessor (SM) w/ many individual cores
	- Threads are run in warps w/ access to shared memory within the block
	- Limited, low-power instruction set that operates primarily on vector data
	- Must copy data back and forth between host and device memory

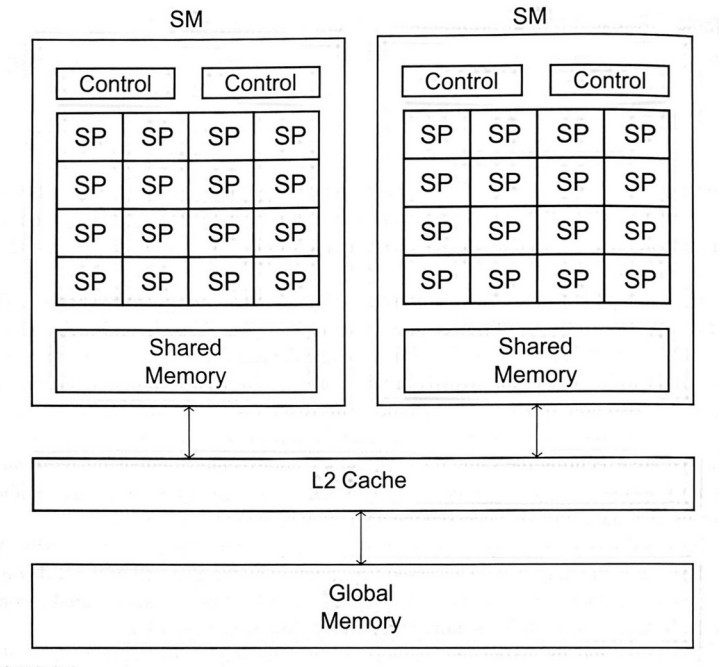

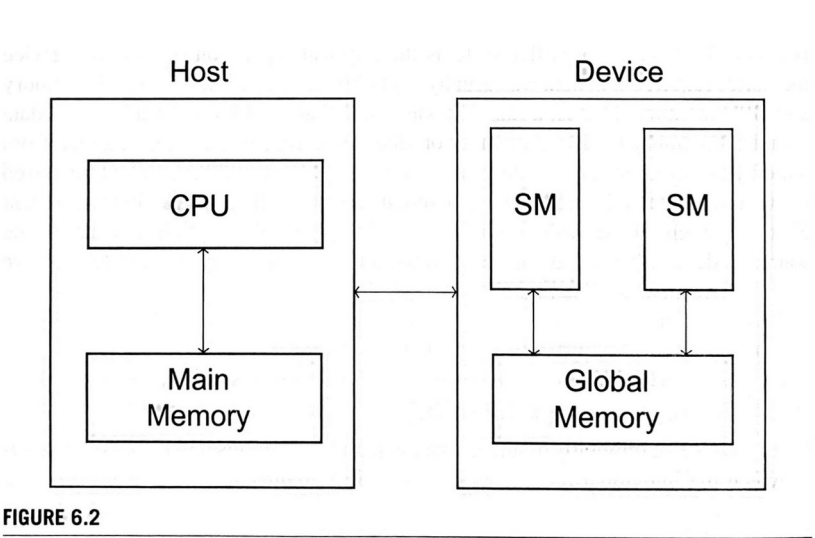

Simplified block diagram of a CPU and a GPU.

FIGURE 6.1

Simplified block diagram of a GPU

*Images from IPP2e*

## Terminology note

- Single Instruction, Multiple Thread (SIMT)
	- Differs from SIMD in that threads may not always execute simultaneously on the SM
	- Some threads may block for I/O while others execute

- CUDA: NVIDIA's GPU computation API for C++
	- Compile .cu source files with NVIDIA compiler (nvcc)
	- [CUDA Programming Guide](https://docs.nvidia.com/cuda/cuda-c-programming-guide/contents.html) provided online
- Many-way parallelism
	- Write a kernel routine to be run on each thread (like Pthreads)
		- \_\_global\_ routines are called on host and executed on the device
	- Must manually split up work among threads (arranged in a grid of blocks)
		- Common approach: grid-stride loop
	- Call kernel: kernel\_func<<<numBlocks, blockSize>>>()
	- Kernels are asynchronous by default
		- Permits simultaneous computation on CPU and GPU
		- Call cudaDeviceSynchronize() to wait for a kernel to finish

## Hello world in CUDA

```
__global__
void hello()
\{ printf("Hello from thread %d in block %d\n",
         threadIdx.x, blockIdx.x);
}
int main(int argc, char* argv[])
\{ // parse command-line parameters
    int nblocks = strtol(argv[1], NULL, 10);int nthreads = strtol(argv[2], NULL, 10); // launch kernel on GPU
     hello<<<nblocks, nthreads/nblocks>>>();
     // wait for GPU to finish
     cudaDeviceSynchronize();
     return EXIT_SUCCESS;
}
```
- A warp is a set of CUDA threads w/ consecutive ranks
	- Fixed size (32 at the moment)
		- Index of a thread inside a warp is called its lane
	- In general, warps behave in a SIMD fashion
	- If the control paths diverge, performance will suffer
		- $\bullet$  (E.g., threads take different branches of an if/else)
- CUDA provides some atomic operations
	- E.g., atomicAdd() or atomicMax()
	- [Full list](https://docs.nvidia.com/cuda/cuda-c-programming-guide/index.html#atomic-functions) in CUDA programming guide
- "Fast barrier" in CUDA: syncthreads()
	- Causes all threads in a block to sync up

- Device runs many threads in blocks
	- Each block is scheduled to a streaming multiprocessor (SM)
		- An SM might be responsible for multiple blocks
	- Block size should be a multiple of the warp size
		- (probably the maximum allowed)
	- Number of blocks should be related to number of SMs
		- Could also be a function of the total data size divided by the block size

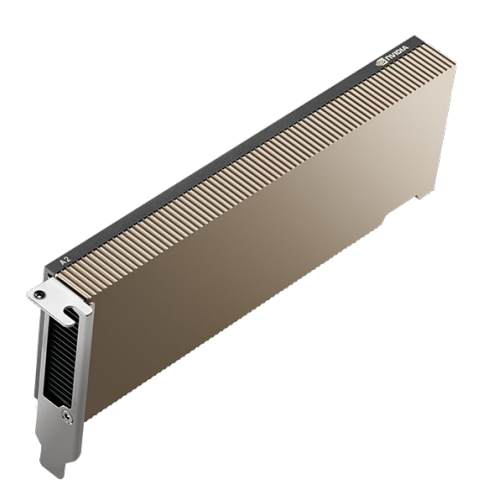

#### **NVIDIA A2**

Maximum global memory: 16G Maximum shared memory per block: 48K Maximum block size: 1024 x 1024 x 64 Warp size: 32 Number of cores: 1280 (10 SMs, 128 CUDA cores/SM)

- Traditional (manual) model: host vs. device memory
	- Local variables marked with annotations
		- $\cdot$  \_\_device\_\_ variables in GPU global memory, accessible by all threads
		- <u>shared</u> variables in GPU shared memory, accessible by threads in the same block
	- cudaMalloc to allocate large regions of device memory
		- cudaMemcpy to copy memory to or from the device
			- "kind" parameter: cudaMemcpyHostToDevice or cudaMemcpyDeviceToHost
		- cudaFree to deallocate device memory
- Newer (automatic) model: unified memory
	- Movement handled by CUDA
	- Call cudaMallocManaged() to allocate unified memory
	- \_\_managed\_\_ variables accessible on both host and device

- Grid-stride access in kernel loops generalizes to any data size
	- Threads skip numBlocks \* blockSize each iteration
	- Essentially performs a cyclic data "distribution"

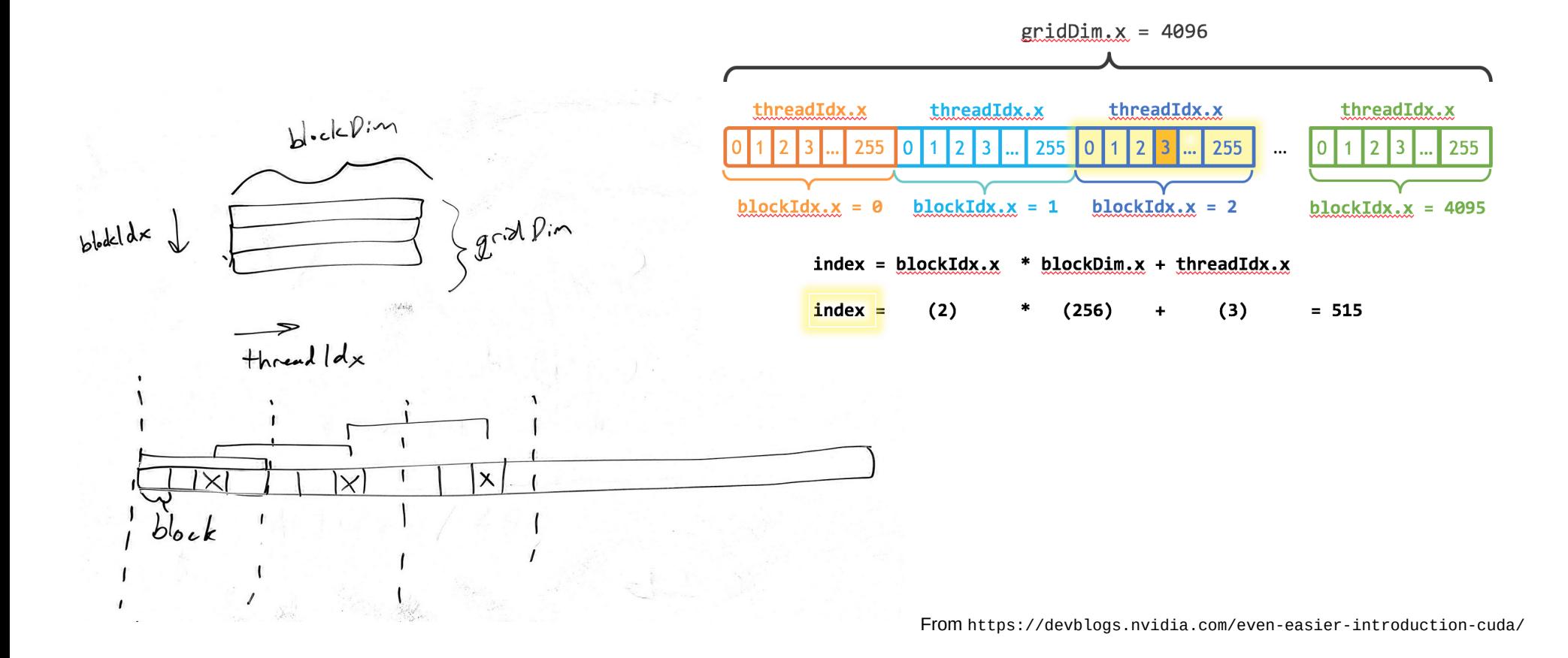

## CUDA example (serial version)

```
void add(int n, float *x, float *y)
\mathcal{L}for (int i = 0; i < n; i^{++}) {
    y[i] = x[i] + y[i]; }
}
int main(void)
{
  int N = 1 < 20;
   float *x, *y;
  x = (float<sup>*</sup>)malloc(N*sizeof(float));
  y = (float<sup>*</sup>)malloc(N<sup>*</sup>sizeof(float));
   // initialize x and y arrays on the host
  for (int i = 0; i < N; i++) {
    x[i] = 1.0f;y[i] = 2.0f; }
```

```
 // run add routine
add(N, x, y);
```

```
 // check for errors (all values should be 3.0f)
float maxError = 0.0f;
for (int i = 0; i < N; i^{++}) {
  maxError = fmax(maxError, fabs(y[i]-3.0f)); }
 printf("Max error: %f\n", maxError);
```

```
 // free memory
free(x);
 free(y);
```

```
 return 0;
}
```
#### CUDA example

```
__global__
void add(int n, float *x, float *y)
{
  int index = blockIdx.x * blockDim.x + threadIdx.x;
  int stride = blockDim.x * gridDim.x;
 for (int i = index; i < n; i += stride) {
   y[i] = x[i] + y[i]; }
}
int main(void)
{
 int N = 1 < 20;
  // unified memory – accessible from CPU or GPU
  float *x, *y;
  cudaMallocManaged(&x, N*sizeof(float));
  cudaMallocManaged(&y, N*sizeof(float));
  // initialize x and y arrays on the host
 for (int i = 0; i < N; i++) {
   x[i] = 1.0f;
   y[i] = 2.0f;
```
}

```
 // run kernel on the GPU
 int blockSize = 256;
 int blockCount = (N+blockSize-1) / blockSize;
 add<<<blockCount, blockSize>>>(N, x, y);
```

```
 // wait for GPU to finish
 cudaDeviceSynchronize();
```

```
 // check for errors (all values should be 3.0f)
float maxError = 0.0f;
for (int i = 0; i < N; i^{++}) {
  maxError = fmax(maxError, fabs(y[i]-3.0f)); }
 printf("Max error: %f\n", maxError);
```

```
 // free memory
 cudaFree(x);
 cudaFree(y);
```

```
 return 0;
```
## GPU Programming (CUDA)

```
// Kernel that executes on the CUDA device
 __global__ void square_array(float *a, int N)
{
   int idx = blockIdx.x * blockDim.x + threadIdx.x;
  if (idx\le N) a[idx] = a[idx] * a[idx];}
// main routine that executes on the host
int main(void)
\{ float *a_h, *a_d; // Pointer to host & device arrays
  const int N = 10; // Number of elements in arrays
  size t size = N * sizeof(float);
 a_h = (float *)malloc(size); // Allocate array on host
 cudaMalloc((void **) &a_d, size); // Allocate array on device
  // Initialize host array and copy it to CUDA device
  for (int i=0; i<N; i++) a h[i] = (float)i; cudaMemcpy(a_d, a_h, size, cudaMemcpyHostToDevice);
   // Do calculation on device:
  int block size = 4;
  int n blocks = N/block size + (N%block size == 0 ? 0:1);
  square array <<< n blocks, block size >>> (a d, N);
   // Retrieve result from device and store it in host array
   cudaMemcpy(a_h, a_d, sizeof(float)*N, cudaMemcpyDeviceToHost);
   // Print results and cleanup
  for (int i=0; i<N; i++) printf("%d %f\n", i, a_h[i]);
  free(a h); cudaFree(a d);
}
```
Micromanaged memory usage and data movement

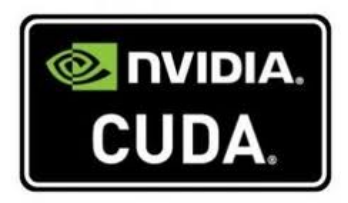

## GPU Programming (OpenACC)

```
#pragma acc data copy(A) create(Anew)
while (error > tol && iter < iter max) {
  error = 0.0; #pragma acc kernels
\{ #pragma acc loop
    for (int j = 1; j < n-1; j++) {
      for (int i = 1; i < m-1; i++) {
         Anew[j][i] = 0.25 * (A[j][i+1] + A[j][i-1] +
                               A[i-1][i] + A[i+1][i];error = fmax(error, fabs(Anew[j][i] - A[j][i])); }
     }
     #pragma acc loop
    for (int j = 1; j < n-1; j++) {
      for (int = i; i < m-1; i++ ) {
        A[i][i] = Anew[j][i]; }
     }
   }
   if (iter % 100 == 0) printf("%5d, %0.6f\n", iter, error);
   iter++;
}
```
Fewer modifications required; may not parallelize effectively

**OnenA**